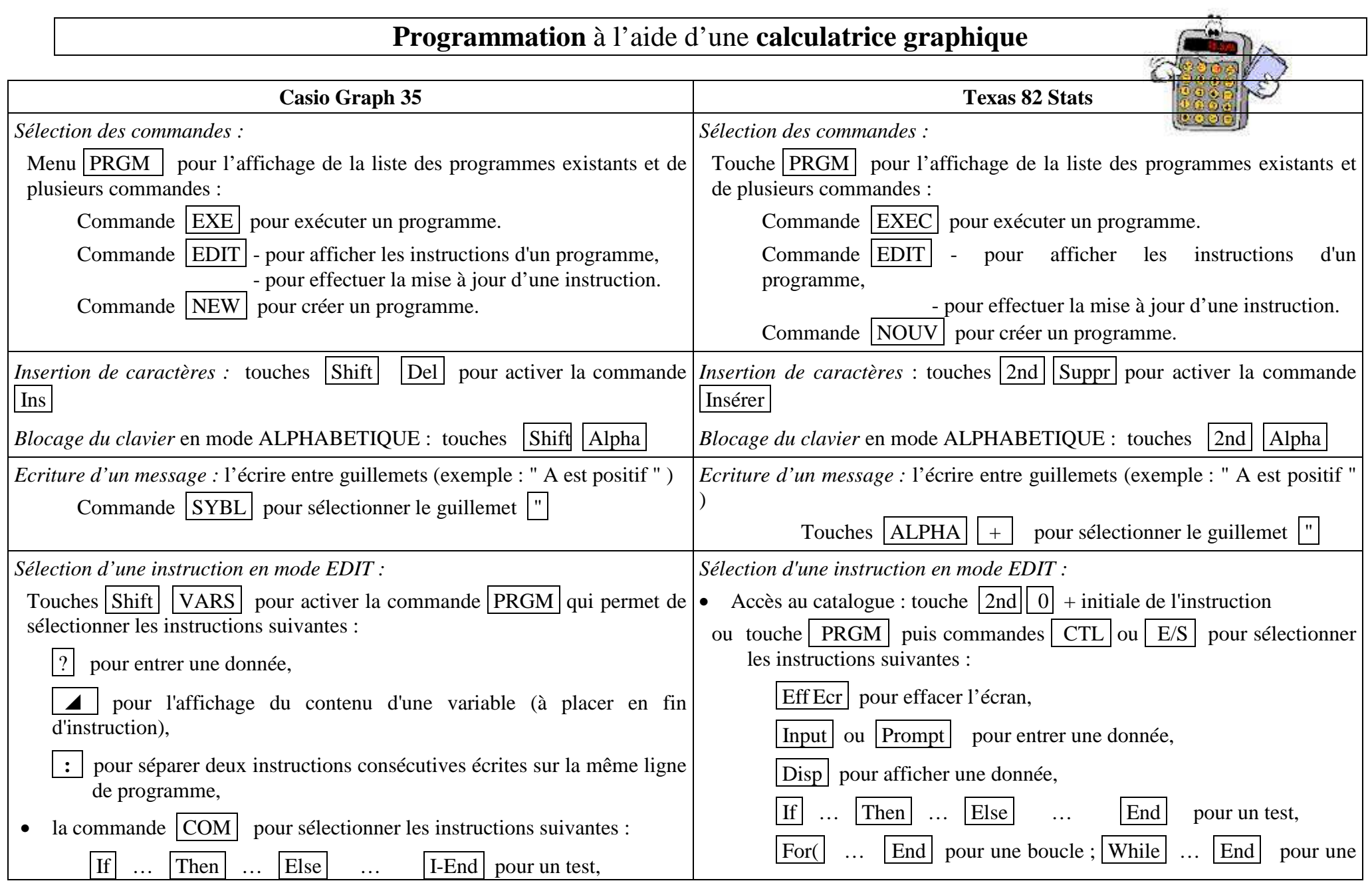

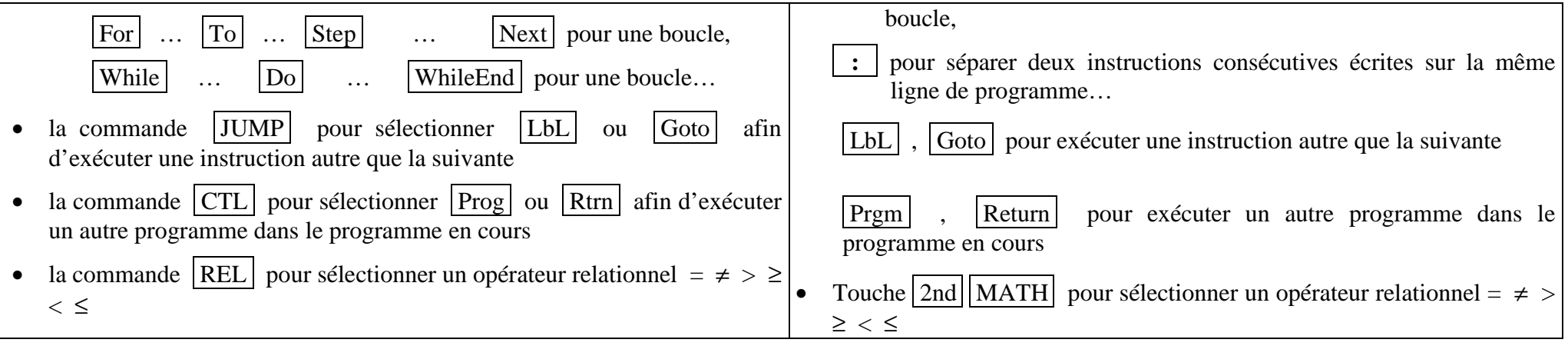

# **Exemple 1 : Calcul de la somme de deux nombres**

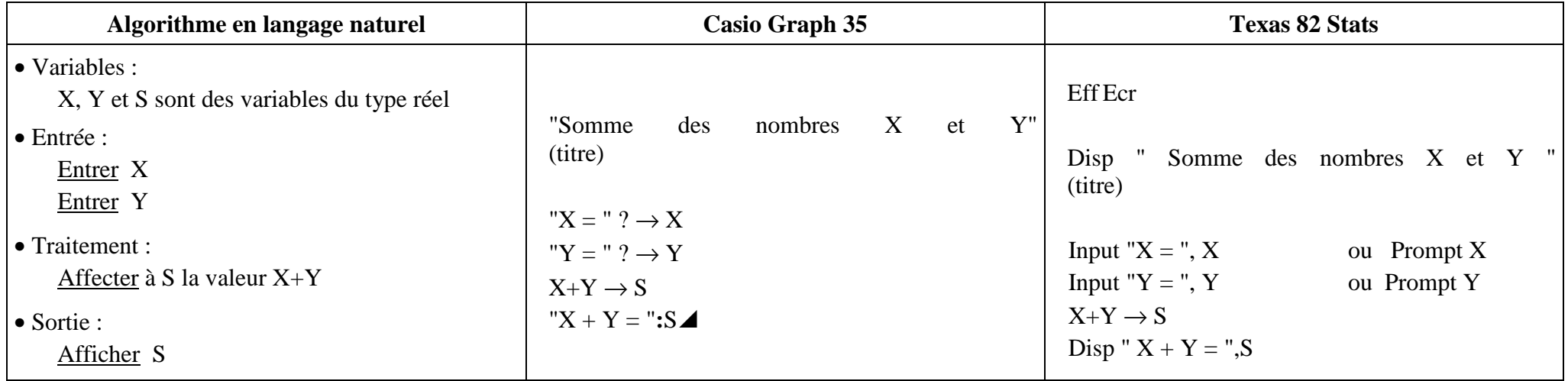

### Mme LE DUFF Bac STAV **Exemple 2 : Test de signe sur une valeur numérique**

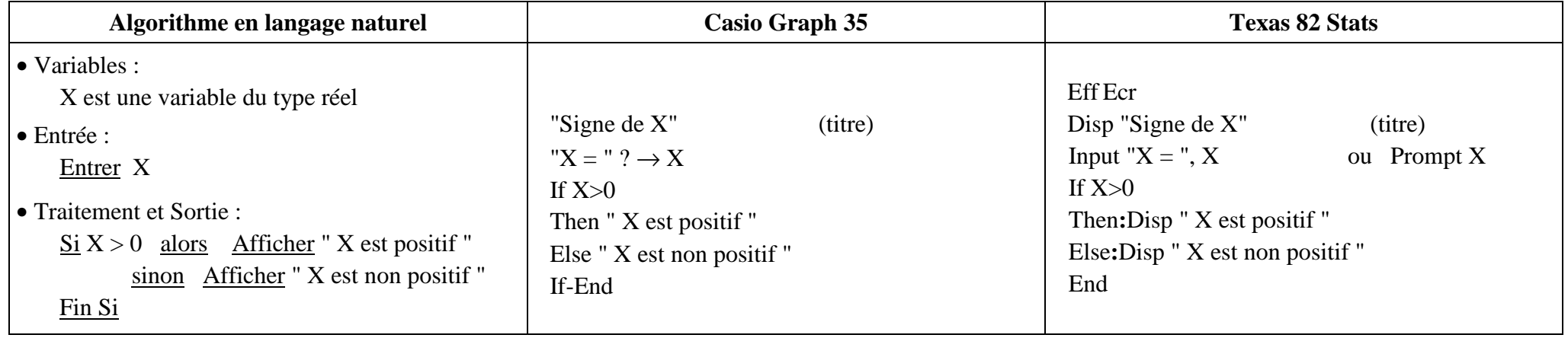

### **Exemple 3 : Calcul de la somme de plusieurs nombres**

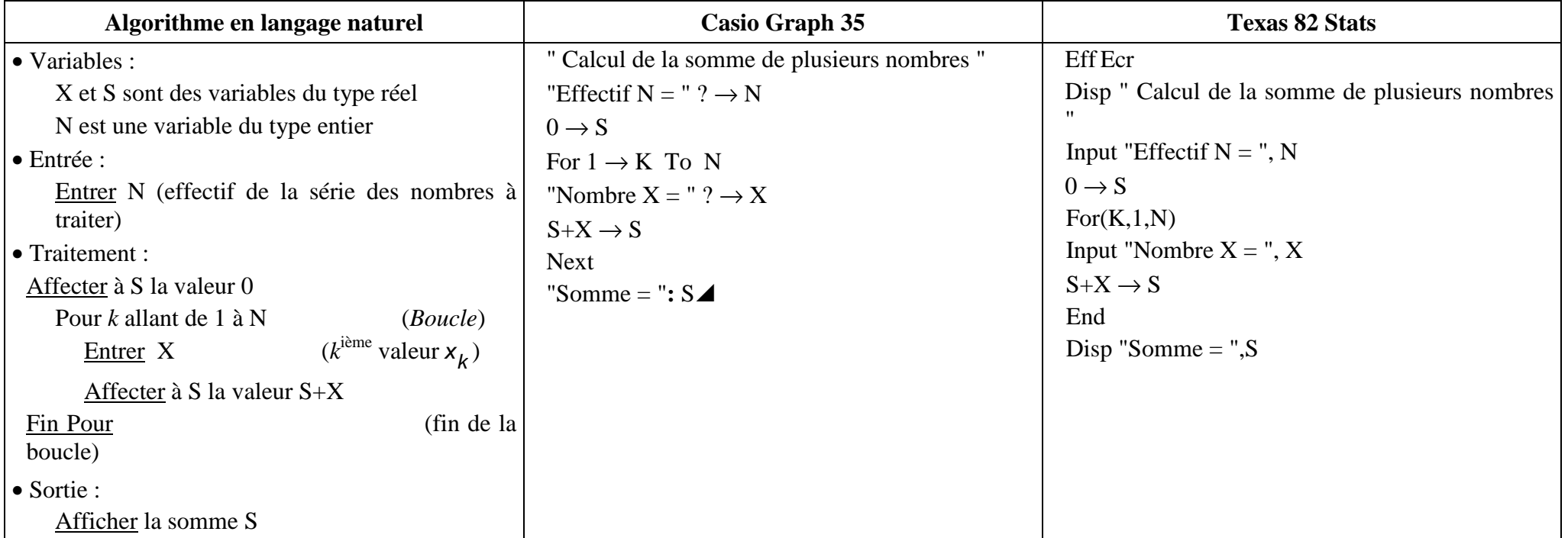

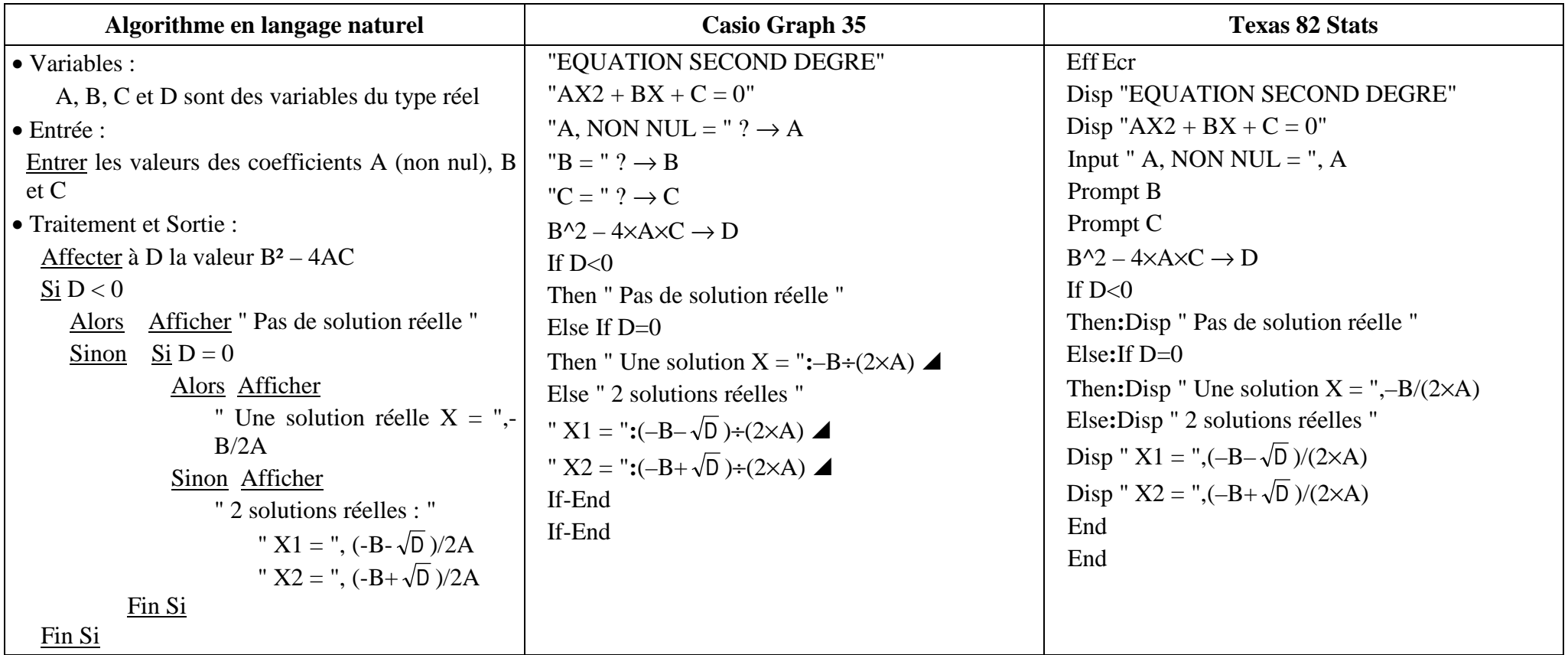

# **Exemple 4 : Résolution dans IR d'une équation du second degré Ax² + Bx + C = 0**

#### Mme LE DUFF

# Exemple 5 : Détermination de l'entier naturel  $n$  à partir duquel  $(1,05)^n$  est supérieur à un nombre strictement positif A donné

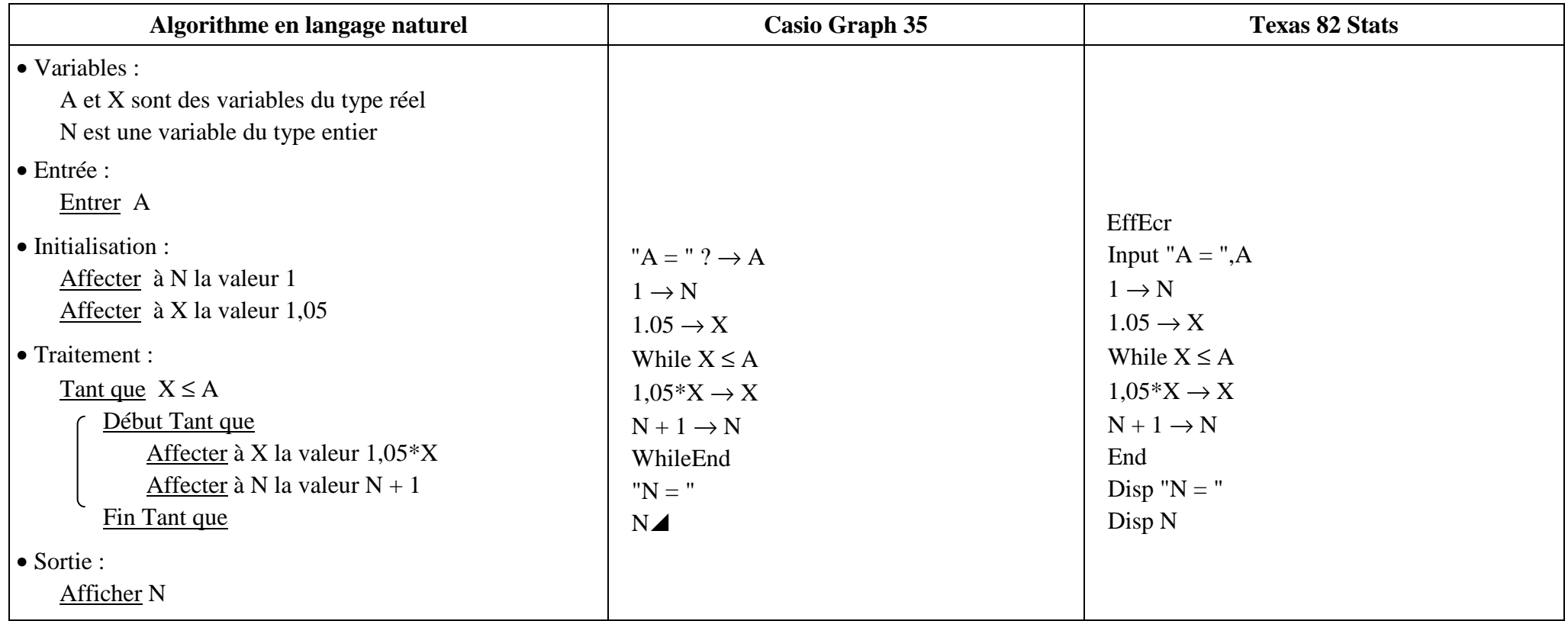